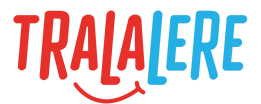

# **CRÉER** POUR COMPRENDRE LE MONDE NUMÉRIQUE  $\substack{010/\!\!\!/\;\!>\;\;\\ (1001010)}\\ 110/\!\!>\;\;$  $\circledcirc$  $\circledcirc$

# **Notions générales de programmation**

Avec exemples en langage JavaScript

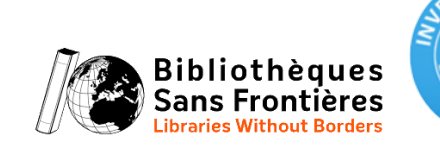

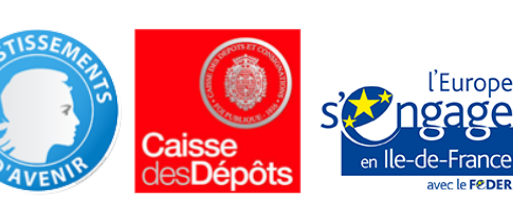

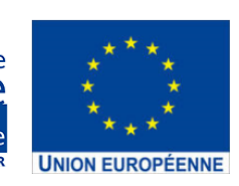

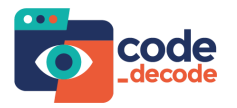

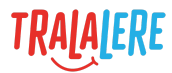

# **Sommaire**

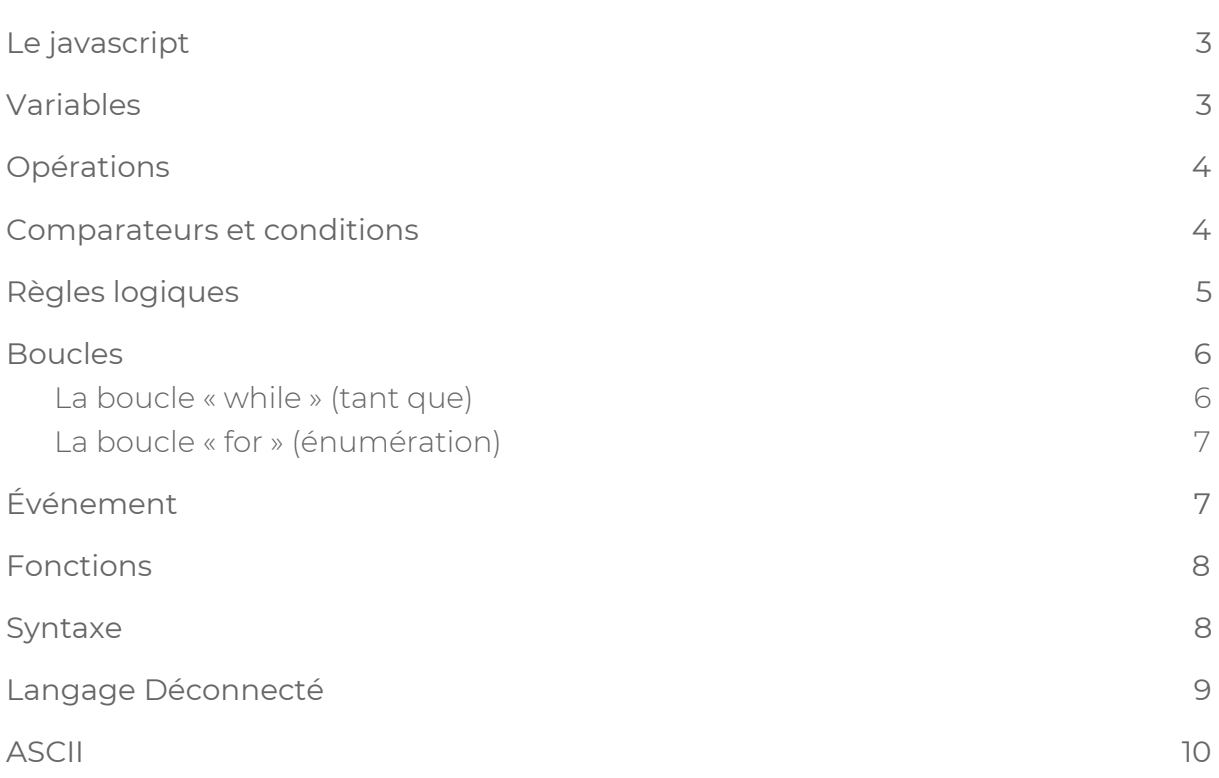

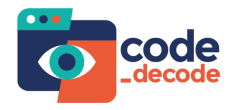

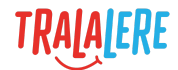

## <span id="page-2-0"></span>**Le javascript**

Nous illustrons ci-après les grandes notions de programmation à l'aide d'exemples en javascript. Le javascript est un langage web, ce qui signifie qu'un navigateur Internet peut l'interpréter.

Le langage javascript permet de définir des instructions qui seront exécutées, les unes après les autres, de haut en bas.

## <span id="page-2-1"></span>**Variables**

La variable est une brique élémentaire de la programmation. Il s'agit d'un contenant, un « bocal » , dans lequel on peut stocker une valeur. La valeur contenue dans une variable peut changer au cours du temps.

Le score peut être une variable, par exemple. Il est représenté par un nombre : il est généralement à 0 en début de partie et peut augmenter (ou parfois diminuer) selon les événements au cours de la partie.

Une variable peut stocker plein d'éléments différents : des nombres, des phrases, un statut (« vrai » ou « faux »), d'autres variables... On appelle ces différents éléments des « types ». On distingue généralement :

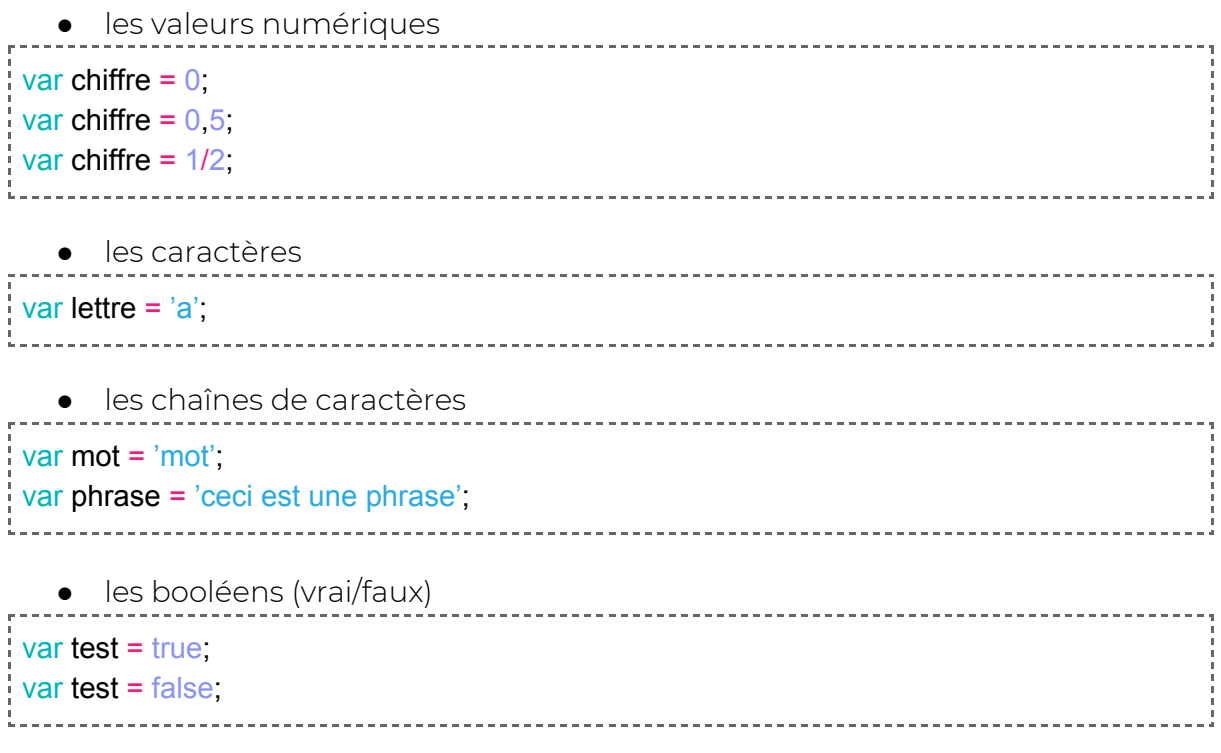

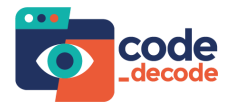

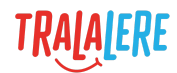

Pour déclarer une variable on utilise le mot-clé *var.* Une fois la variable spécifiée, il n'est plus nécessaire de répéter ce mot-clé :

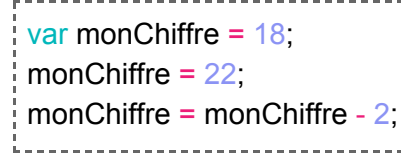

Ici, on déclare la variable « monChiffre » et on l'initialise à 18.

On remplace ensuite sa valeur par 22.

Enfin, on soustrait 2 à la valeur présente dans cette variable et on stocke le résultat dans cette même variable.

La valeur finale la variable « monChiffre » est donc 20.

## <span id="page-3-0"></span>**Opérations**

En code, nous trouvons les opérateurs suivants :

- $\bullet \quad$   $\ast$   $\ast$  : addition
- « » : soustraction
- « \* » : multiplication
- « / » : division
- « ^ » : exposant. Il permet d'élever un nombre à une puissance.
- « % » : « modulo ». Il permet d'obtenir le reste d'une division entière.

#### **Exemples :**

 $3/2 = 15$  $6^x - 6^x - 216$ 17%7 = 3, car 17 divisé par 7 donne 2 et il reste 3 15%5 = 0, car 15 divisé par 5 donne 3 et il reste 0

Pour modifier une variable par le calcul, il existe quelques raccourcis :

#### **Exemples :**

```
i = i + 1 peut également s'écrire i += 1 ou encore i++
i = i + 10 peut également s'écrire i += 10
```
### <span id="page-3-1"></span>**Comparateurs et conditions**

Pour comparer des valeurs, nous utilisons les signes mathématiques suivants :

- « == » : strictement égal
- « > » : supérieur
- « >= » : supérieur ou égal
- « < » : inférieur
- « <= » : inférieur ou égal
- « != » : différent

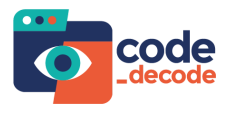

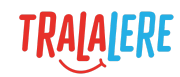

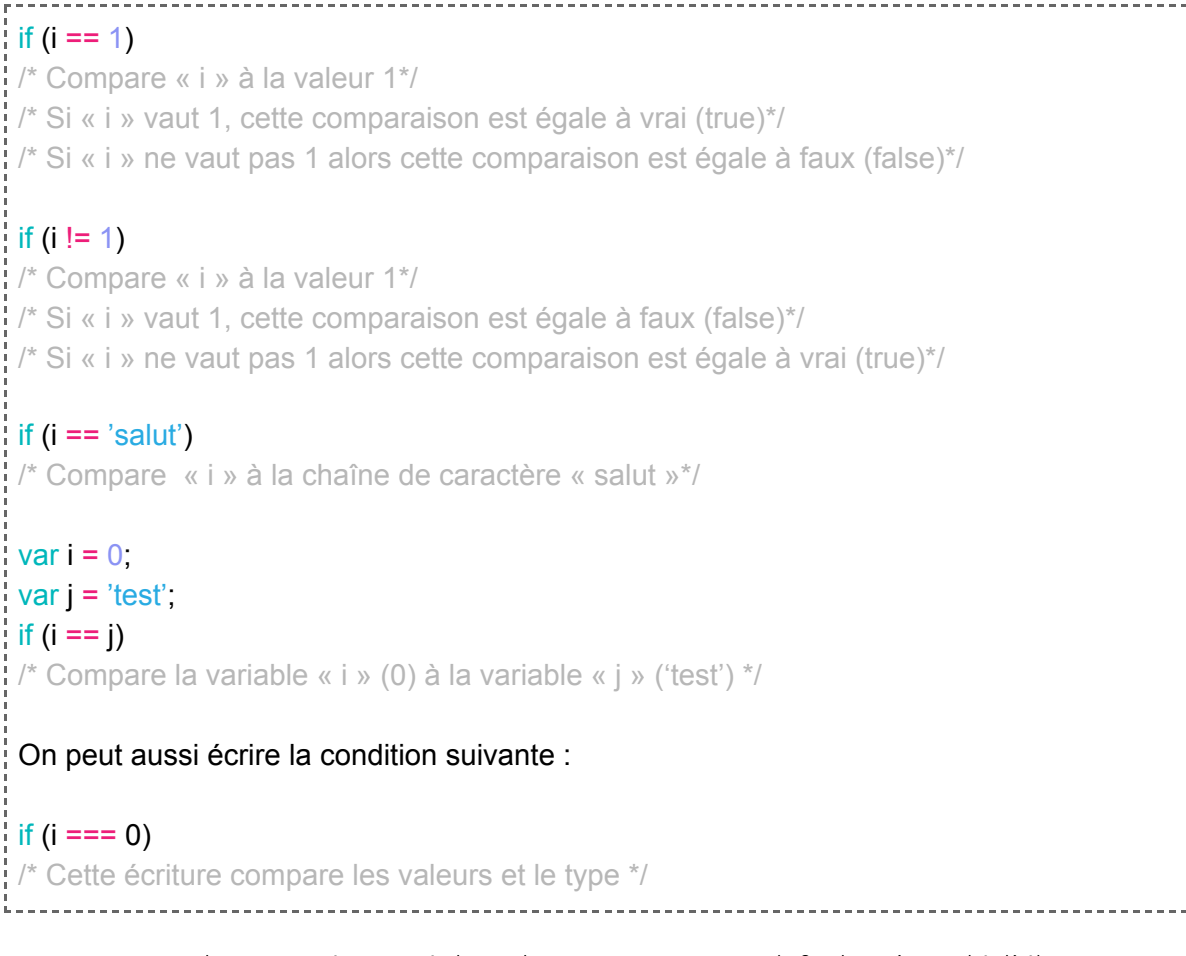

On compare le caractère 'A' à la valeur 65. En ASCII (cf. chapitre dédié), 'A' vaut 65 donc la comparaison 'A' == 65 est vraie.

'A' === 'A' /\*Vrai\*/  $'A' ==='B'$  /\*Faux\*/  $'$  'A' === 65 /\*Faux\*/  $'A' == 65$  /\*Vrai\*/

# <span id="page-4-0"></span>**Règles logiques**

Si on veut comparer plusieurs données, on peut utiliser les signes && (et) et || (ou).

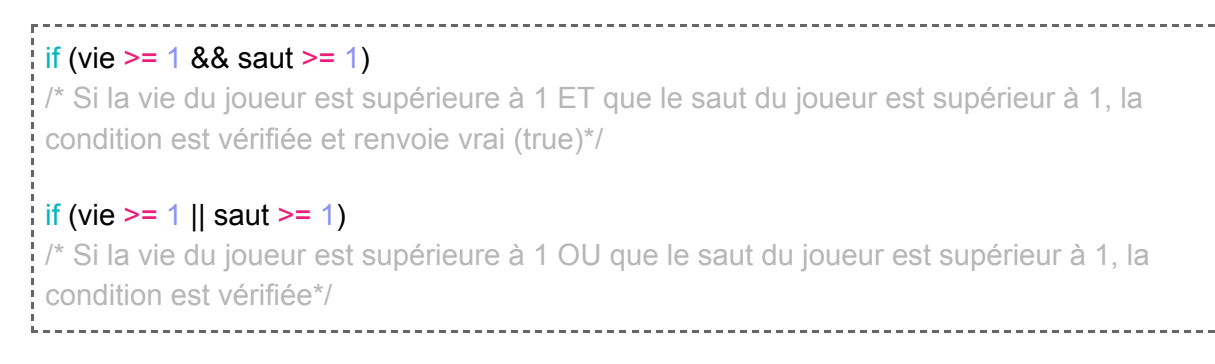

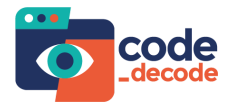

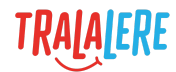

#### <span id="page-5-0"></span>**Boucles**

Une boucle est une instruction permettant de répéter du code plusieurs fois à la suite.

Dans le cadre du développement d'un jeu, le code peut être répété sur plusieurs cycles du jeu, qu'on appelle les « frames\* ».

À la manière d'une vidéo qui est une succession rapide de photos donnant l'illusion du mouvement, un jeu dessine à l'écran une image composée de dizaines de frames (images) par seconde qui vont produire un effet de mouvement, d'animation.

\*frame : En informatique, une frame est une image. Dans un jeu vidéo, la vitesse d'affichage se compte en Fps *(frames per second). Si un jeu est fluide son affichage est compris entre 30 et 60 Fps. Si l'affichage est de 1 Fps, le programme affiche chaque nouvelle image à chaque seconde. Une animation qui défile à une image par seconde est très lente et donne un effet saccadé.*

Donc si on demande à notre programme de faire une action, comme danser dans une boucle, il va relancer *cette fonction avant même qu'on voit le personnage commencer à danser. Cela revient à lui demander de* recommencer à danser à l'infini. C'est parce que son animation est en plusieurs images et qu'on lui demande *environ 30 fois par seconde de jouer la première image de son animation.*

#### <span id="page-5-1"></span>**La boucle « while » (tant que)**

Le code inséré dans la boucle *while* s'effectue tant que la condition en paramètre de cette boucle est vérifiée.

```
var = 0;
while (i < 10){
   i = i + 1;
}
/* ici la boucle effectue 10 tours, elle ajoute à i une unité à chaque tour */
while (true)
{
   console.log('coucou');
}
/* ici le paramètre est vrai, la boucle est donc infinie. Tant qu'on n'arrête pas le
programme, « coucou » sera écrit dans la console, indéfiniment */
```
#### <span id="page-5-2"></span>**La boucle « for » (énumération)**

La boucle *for* définit, dans ses paramètres, un compteur à incrémenter pour déterminer le nombre de tours. On peut utiliser ce compteur dans le code de la boucle.

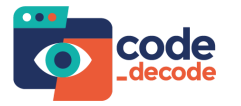

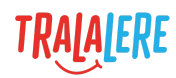

```
Modèle :
 for (initialisation ; condition de fin ; incrémentation)
{
    instruction;
}
 Exemple :
for (var i = 0; i < 10; i + 1)
 {
    console.log(i);
}
/* ici la boucle effectue 10 tours, elle ajoute à i une unité à chaque tour */
/* Remarque : cet exemple a le même comportement que la boucle while avec le
compteur i*/
```
# <span id="page-6-0"></span>**Événement**

L'événement est une instruction qui permet de déclencher du code lorsqu'un certain message ou état, émis par le programme, est capté.

Lorsque le joueur clique sur la page ou tape sur le clavier par exemple, des messages sont propagés par le programme, correspondant à l'action que l'utilisateur vient d'effectuer. On peut donc capter ces messages pour y lier une action à exécuter.

#### **Exemple :**

```
window.addEventListener('keydown', function(event)
<u> :</u> {
    if (event.key !== undefined)
    {
       console.log('key: ' + event.key);
    }
    if (event.keyCode !== undefined)
    {
       console.log('keyCode: ' + event.keyCode);
    }
}, true);
```
Ce code affiche dans la console :

- Le mot « key », suivi du nom correspondant à la touche de clavier enfoncée ;
- Le mot « keyCode », suivi du numéro correspondant à la touche de clavier enfoncée.

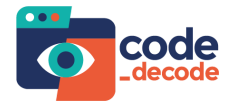

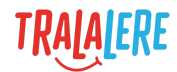

### <span id="page-7-0"></span>**Fonctions**

Une fonction permet de rassembler un ensemble d'instructions. Elle permet d'alléger le code et de le rendre plus lisible car plutôt qu'écrire l'ensemble des instructions autant de fois que nécessaire, on appelle la fonction correspondante. Une fonction peut retourner une valeur.

#### **Exemple :**

```
Déclaration de la fonction :
fonction FaireDuVelo()
 {
    pedaler();
    if (routeTourne == vrai)
    {
       TournerGuidon();
    }
}
Appel de la fonction :
FaireDuVelo();
```
Cette fonction peut, par exemple, s'appeler à chaque fois que le joueur monte sur son vélo dans le jeu.

## <span id="page-7-1"></span>**Syntaxe**

Un projet se code à plusieurs. La lisibilité dans l'écriture de la syntaxe est donc une notion importante pour tout programmeur voulant échanger, partager et travailler son code avec les autres.

Il est possible de proposer une organisation du code plus lisible que celle proposée par l'application. Par exemple, au lieu de l'affichage par défaut :

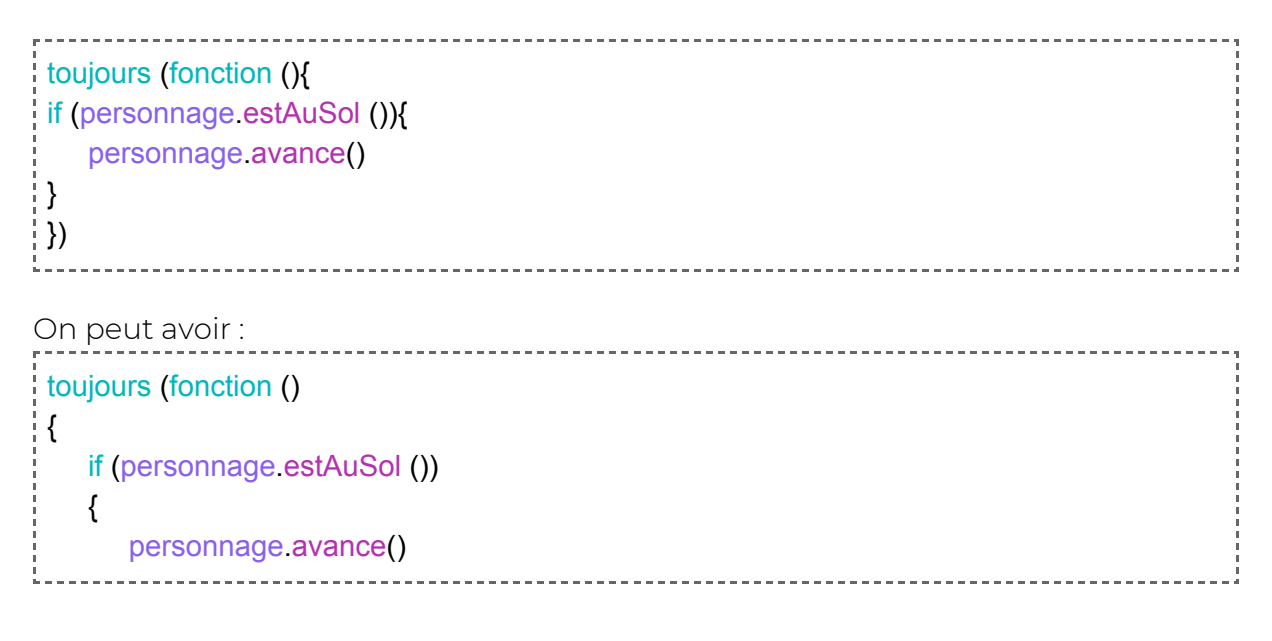

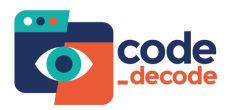

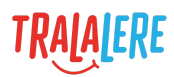

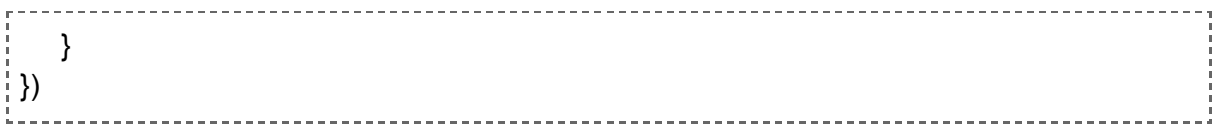

# <span id="page-8-0"></span>**Langage Déconnecté**

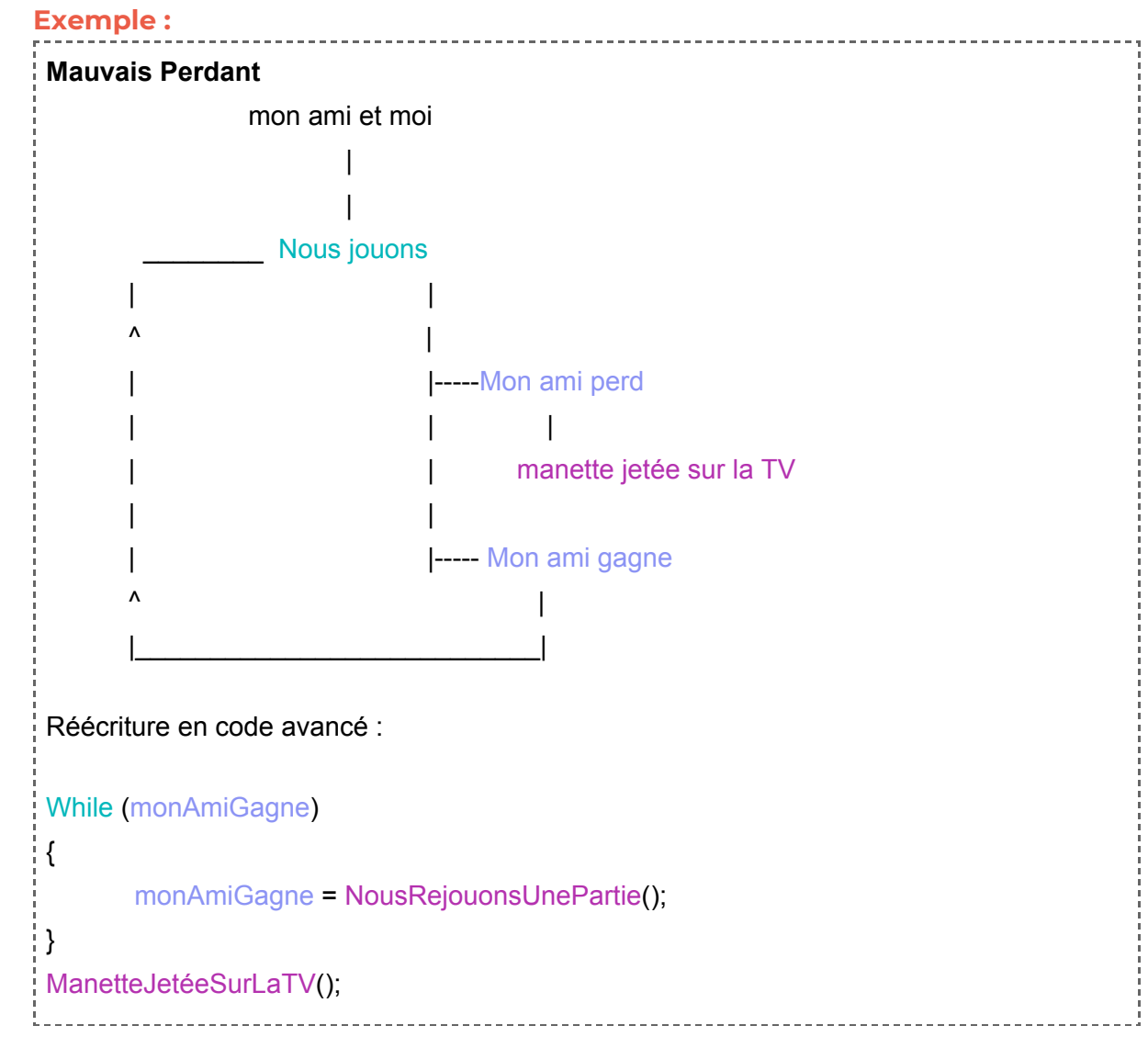

Ici, on a une boucle qui vérifie la condition Victoire/Défaite de mon ami.

monAmiGagne est une variable qui contient le résultat de la partie sous la forme vrai / faux.

NousRejouonsUnePartie() et ManetteJetéeSurLaTV() sont des fonctions.

Ce sont des comportements créés par l'utilisateur à l'aide d'une suite d'instructions. Ces instructions seront toutes exécutées dans le programme lors de l'appel de la fonction qui les regroupe.

On peut, par exemple, décortiquer la fonction NousRejouonsUnePartie()

fonction NousRejouonsUnePartie()

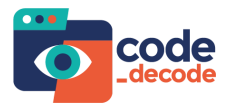

アートーーーー

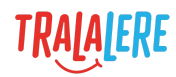

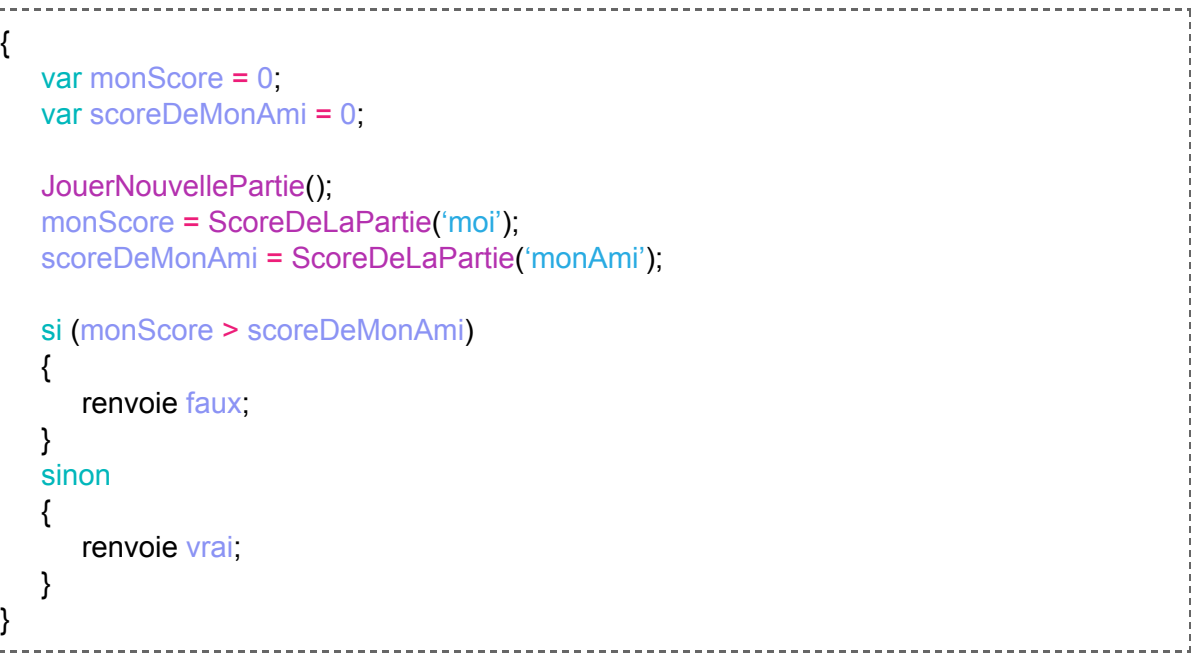

# <span id="page-9-0"></span>**ASCII**

į,

L'ASCII est une norme informatique utilisée pour coder un caractère.

Selon le pays, les mêmes caractères peuvent s'écrire avec des symboles différents (exemple : les guillemets). L'ordinateur, qui ne comprend pas le langage humain, a besoin d'une norme pour faire la différence entre chaque caractère.

La norme ASCII définie une valeur pour chaque lettres, caractères et symboles.

C'est très important de créer un standard pour les alphabets. Avant l'ASCII, beaucoup de machines avaient leur propre façon d'encoder les caractères. L'affichage pouvait totalement varier d'une machine à l'autre, rendant compliqué l'échange de documents et d'informations.

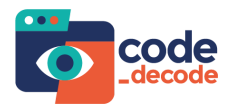

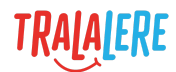

Voici un tableau des différents symboles et de leurs valeurs en ASCII :

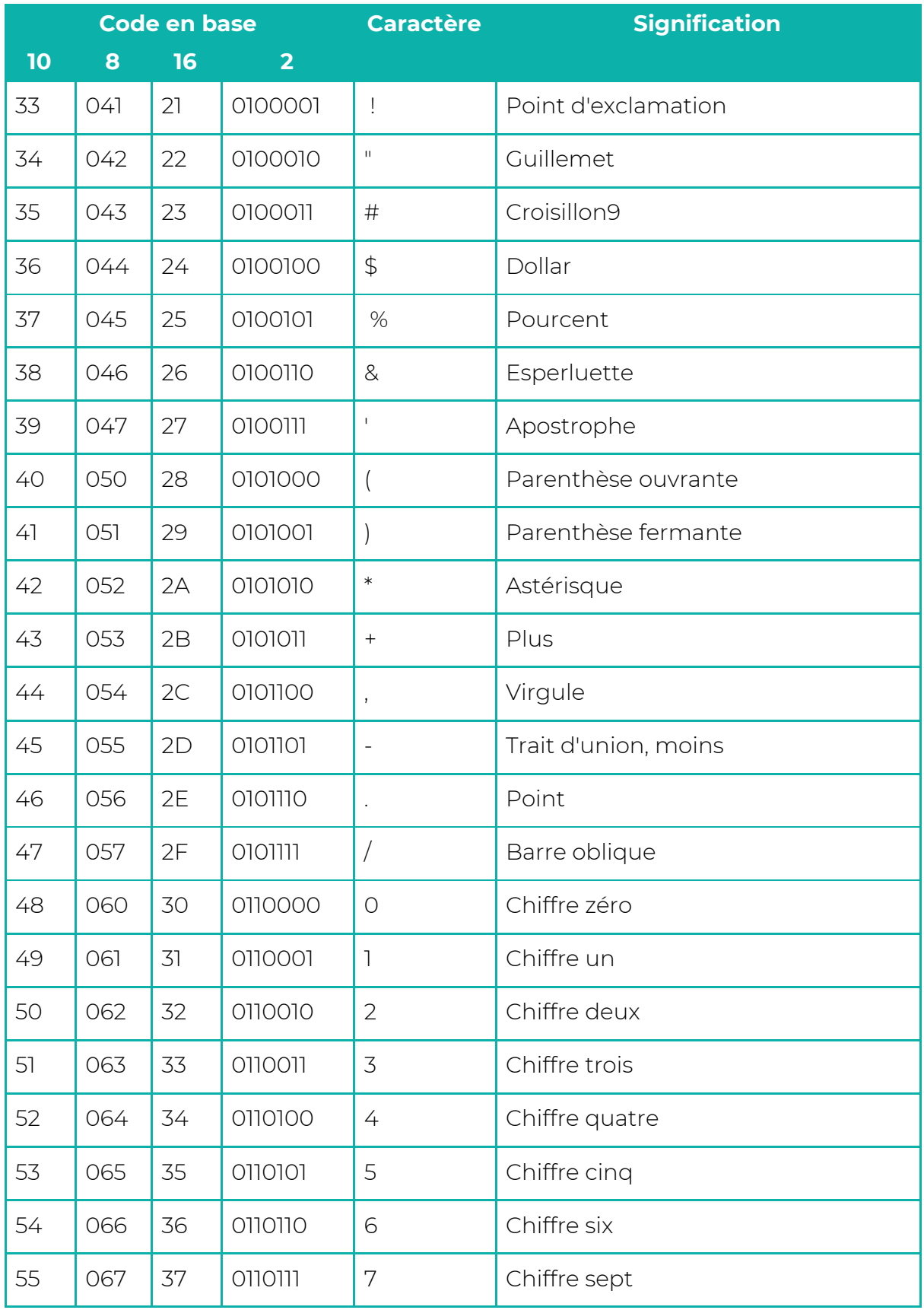

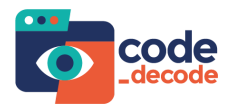

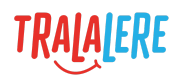

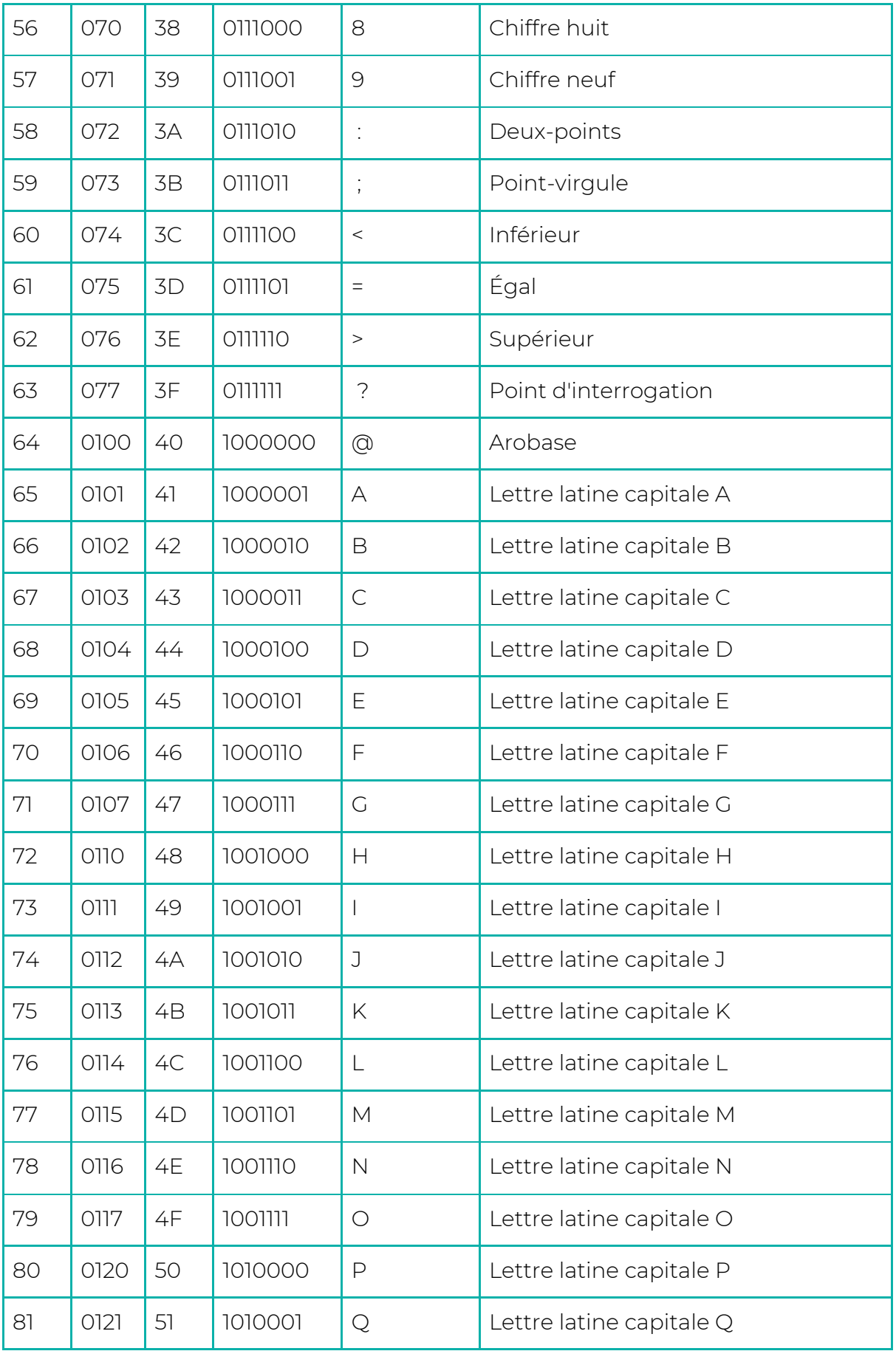

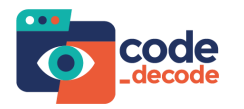

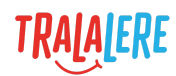

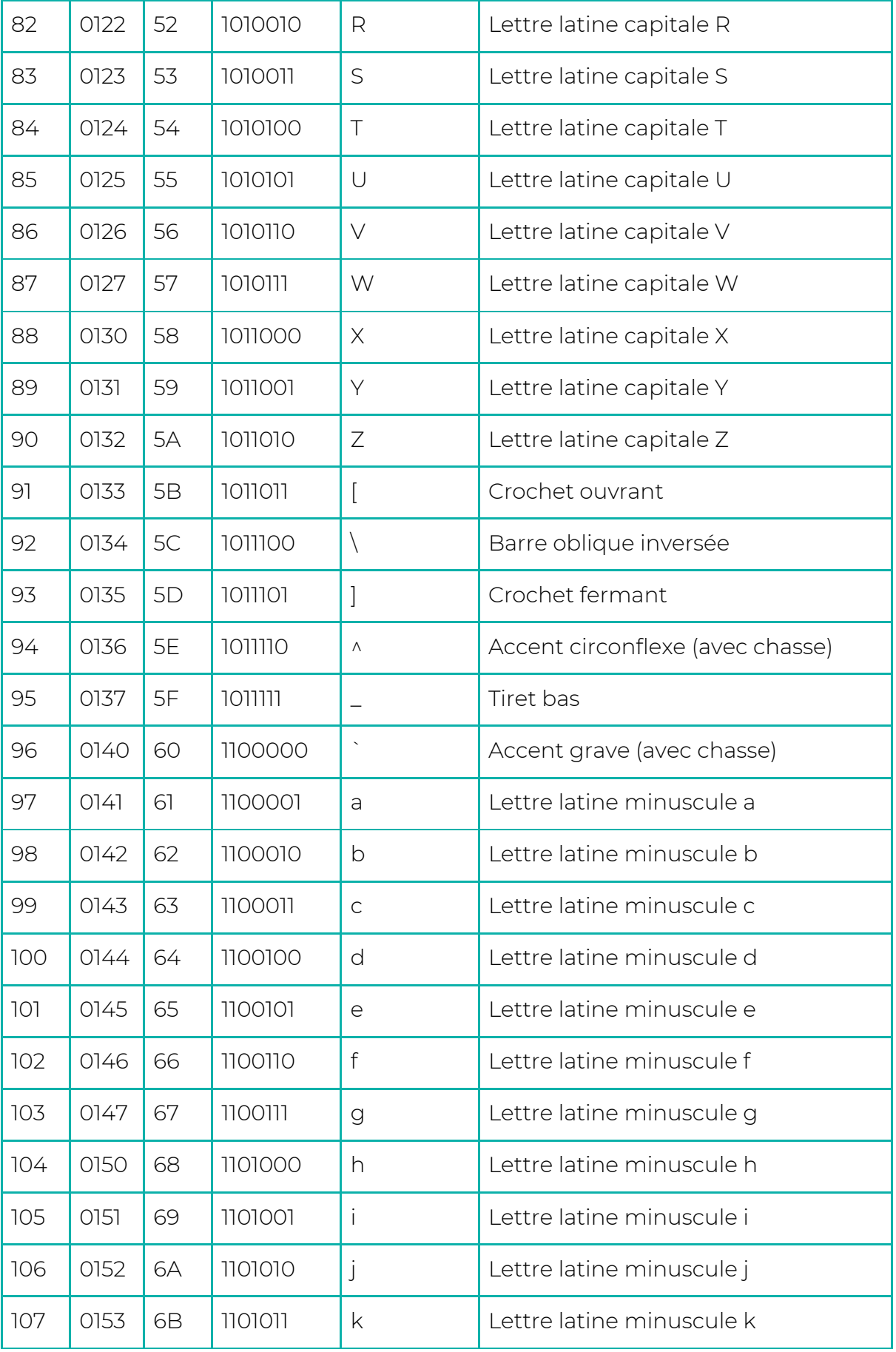

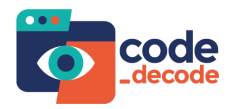

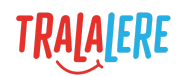

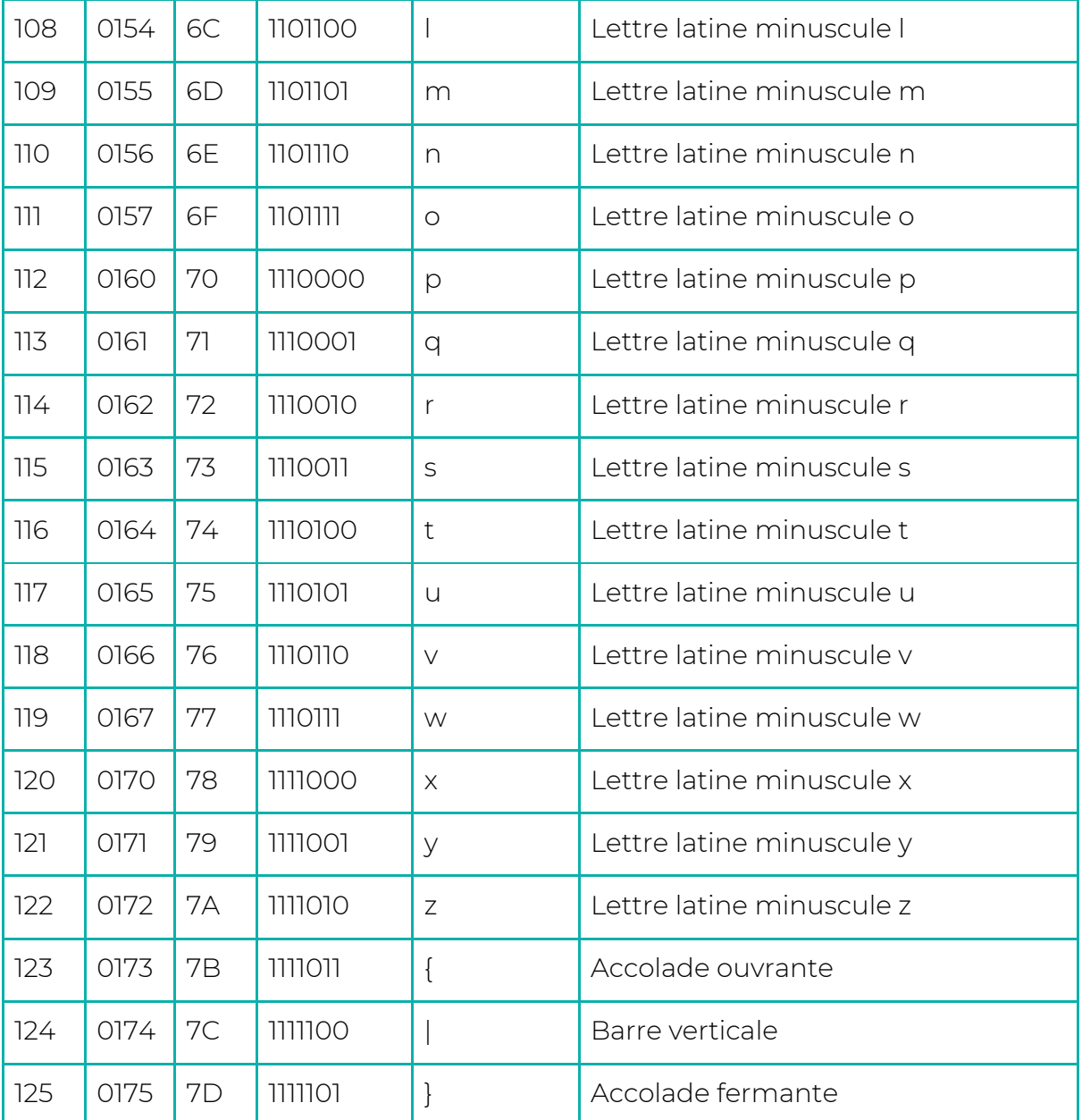